## Virtual object SunriseSunsetCalendar

This document presents configuration of the SunsetSunriseCalendar virtual object.

The presented configuration was prepared for:

- Object Manager v.1.6.1 (build 221101),
- CLU Z-Wave v5.09.02 (build 2208)

To create the *SunriseSunsetCalendar* virtual object, proceed as follows:

## **Object creation and configuration**

## **Preparation**

• Create a virtual object SunriseSunsetCalendar .

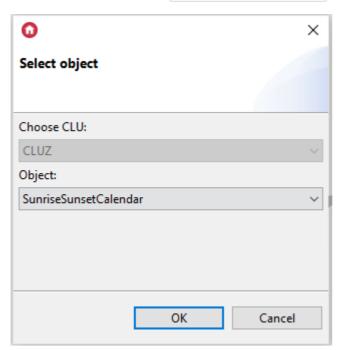

• Enter the name of the object, e.g. Sunset\_Sunrise\_Blinds and enter the longitude and latitude.

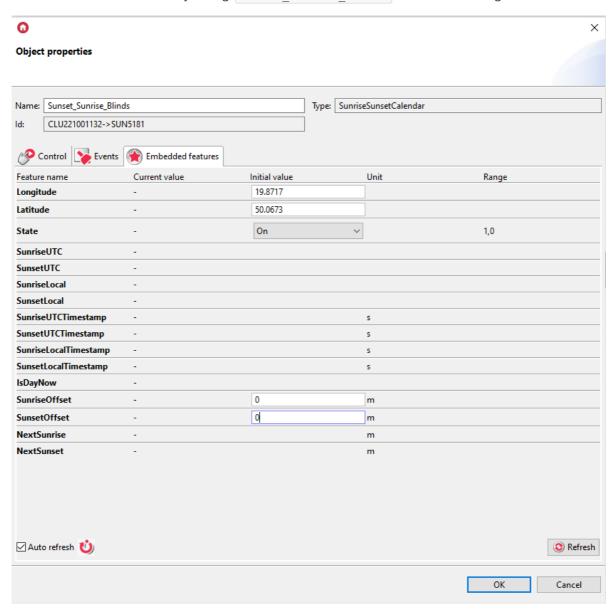

• Make sure that the initial value for the State: feature is set to On.

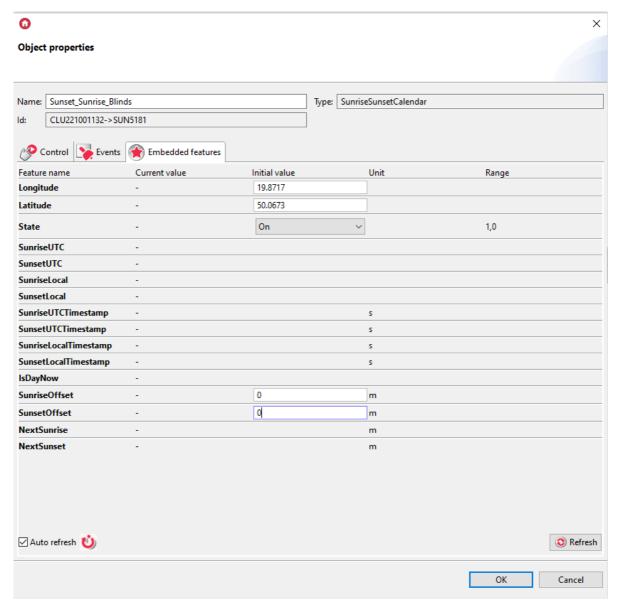

When the *State* Embedded feature takes the value *Off,* the *OnSunrise, OnSunset, OnSunriseSunsetChange, OnDay, OnNight* events are not generated.

• After sending the configuration to the CLU, the values of the Embedded features are as follows.

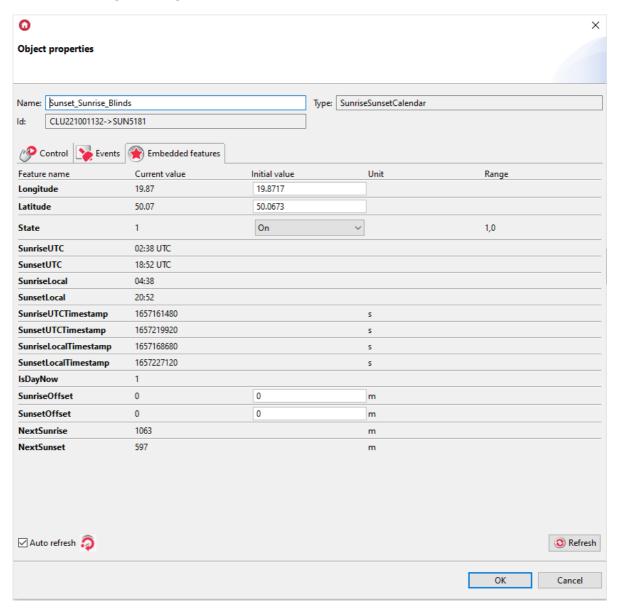

The *SunriseLocal* and *SunsetLocal* features return information about the sunrise / sunset time depending on the time zone set.

SunriseLocal, SunsetLocal is refreshed at midnight local time.

The NextSunrise and NextSunset features return the time remaining to sunrise and sunset in minutes.

• In order for the *OnSunrise*, *OnSunset*, *OnSunriseSunsetChange* events to be triggered before or after sunrise or sunset, set the value of the *SunriseOffset*, *SunsetOffset* feature.

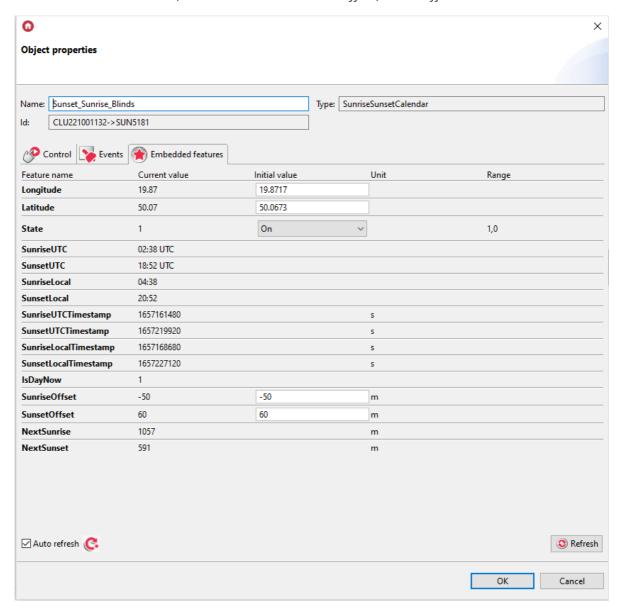

• A virtual object created in this way can be used, among others to raise the blinds at sunrise and lower them after sunset, or to start and stop the virtual object *PresenceSensor*.

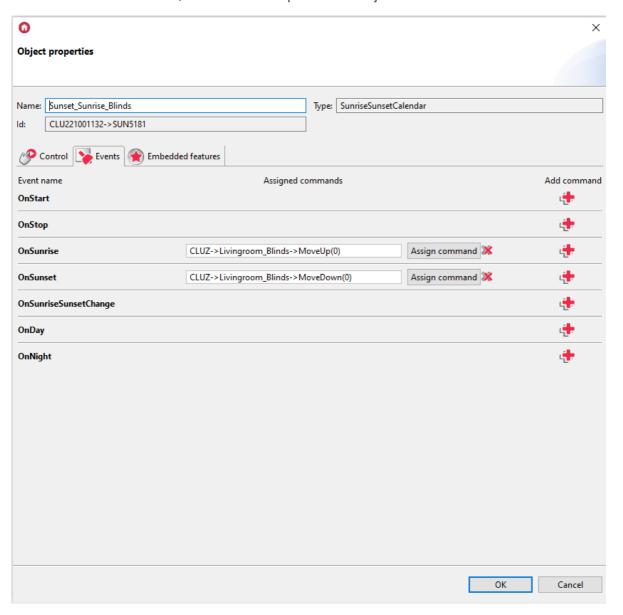